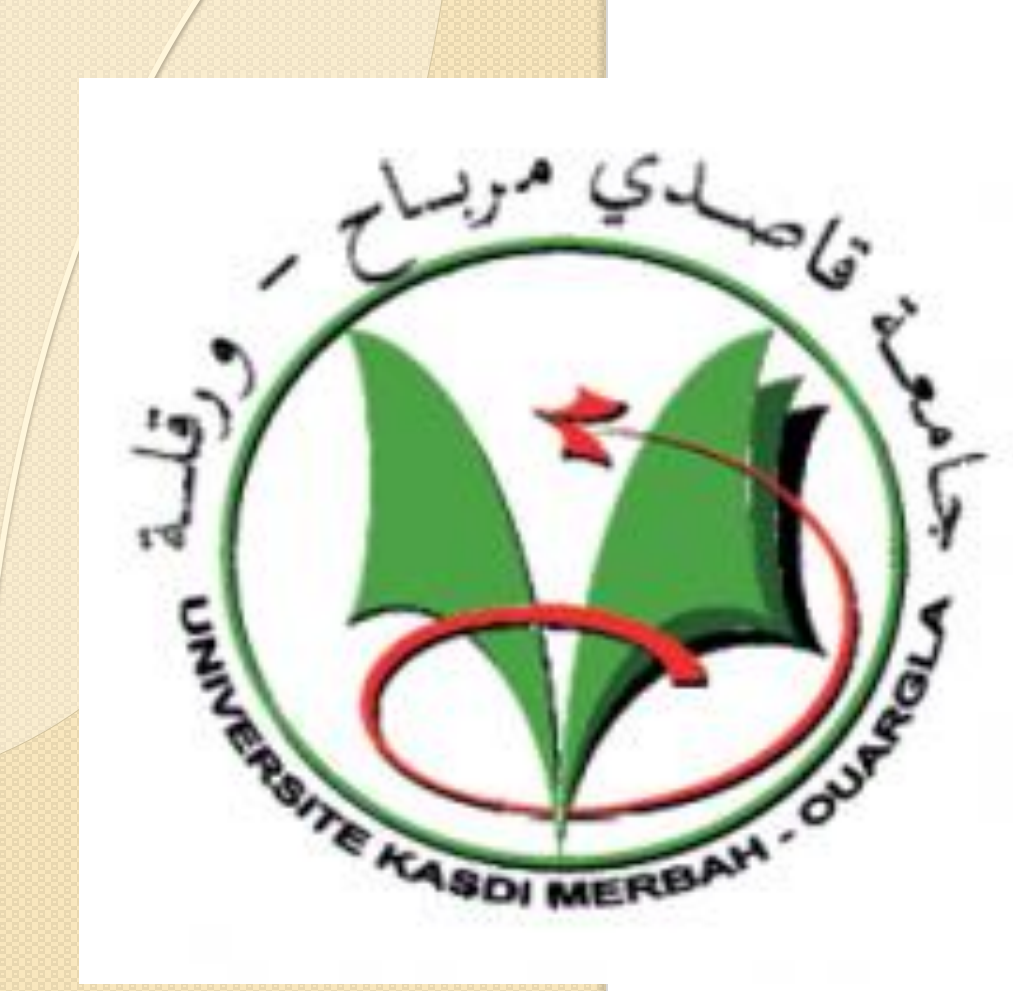

#### Mise en œuvre d'un éditeur de graphe Lati Samar

Boudouaya Messaouda

Département d'informatique et des technologies de l'information Université KASDI Merbah Ouargla 30000, Algérie [lati07samar@gmail.com](mailto:lati07samar@gmail.com) [messaouda.boudouaya@gmail.com](mailto:messaouda.boudouaya@gmail.com)

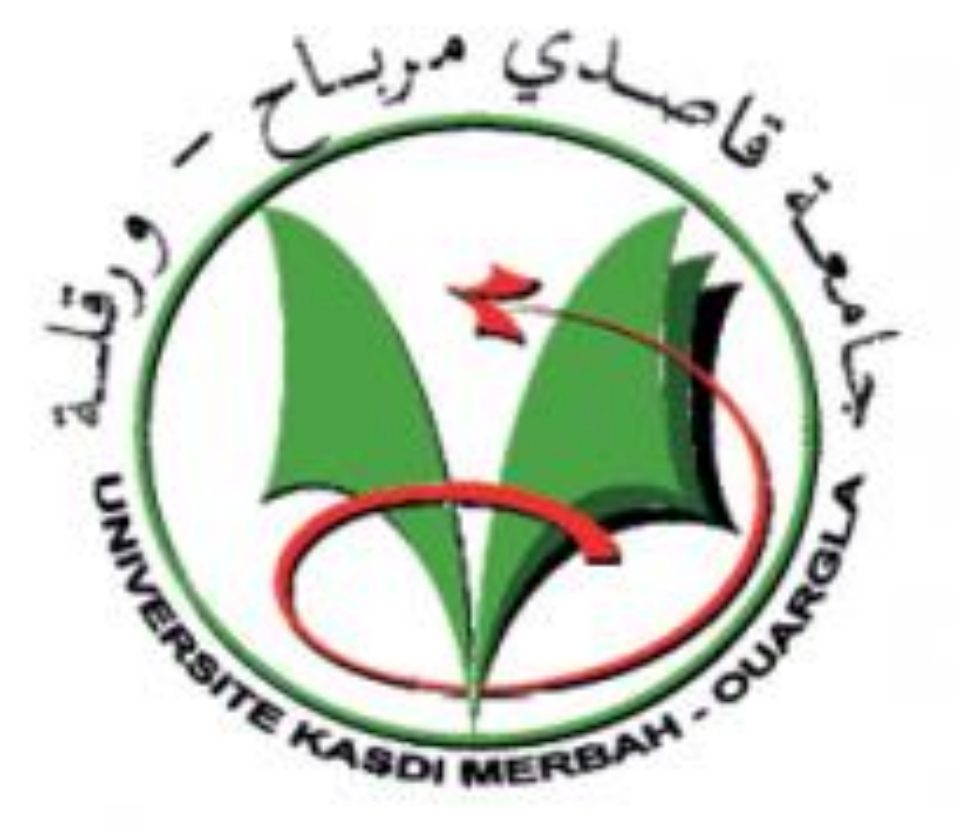

## Résumé

Les graphes sont considérés comme un outil très puissant qui sert à la représentation et la schématisation des situations concrètes. Un éditeur de graphes est un environnement informatique qui permet l'édition, la manipulation et le traitement de graphes. Notre travail consiste à mettre en œuvre le noyau d'un éditeur de graphes et élaborer quelques fonctionnalités, et s'inscrit dans le cadre du projet «Conception et réalisation d'un éditeur de graphes intelligent». Ce noyau sera crée selon la conception qui a été réalisée en 2013, dans le cadre de préparation du mémoire de Master. Mots clés : graphe, éditeur de graphe, applications définies sur les sommets ou sur

# Problématique

Que ce soit pour schématiser une carte, un réseau de télécommunications ou de transport, un circuit électrique ou une molécule, un graphe est souvent utilisé pour modéliser diverses situations concrètes. La théorie des graphes est la branche des mathématiques et d'informatique théorique qui permet, d'une part, l'étude d'un graphe en tant qu'une structure mathématique afin de connaitre ses propriétés et d'autre part, de proposer de nouveaux algorithmes de graphes. Un éditeur de graphe est un logiciel qui permet l'édition, la manipulation et le traitement d'un graphe, il peut être utilisé dans l'enseignement de la théorie de graphes ou encore dans la cadre de la recherche académique comme un outil de traitement et de manipulation de graphes.

### Plan de travail

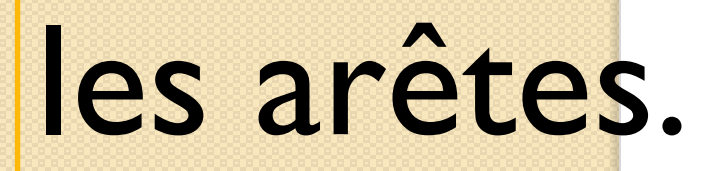

### Introduction

Plusieurs éditeurs de graphes existent, cependant la plupart d'entre eux présentent plusieurs inconvénients et sont ou bien très spécifiques, ou bien très limités en fonctionnalités. De ce fait, la réalisation d'un éditeur de graphes qui soit en même temps simple à utiliser mais riche en fonctionnalités s'avère important et constitue un défi de point de vue technique, mettant en pratique toutes les connaissances que nous avons acquises tout au long de nos études.

Objectifs

Lors de l'étape de la conception de l'éditeur de graphes, plusieurs modules ont été définis; Notre objectif est de créer un noyau de l'éditeur, et ce en mettant en œuvre le module de création et quelques fonctionnalités du module applications définies sur les sommets, sur les arcs ou les arêtes.

Notre travail sera développé selon le plan suivant : 1. Étude de l'art sur les éditeurs de graphes. 2. Explicitation des différents algorithmes concernant les fonctionnalités à mettre en œuvre.

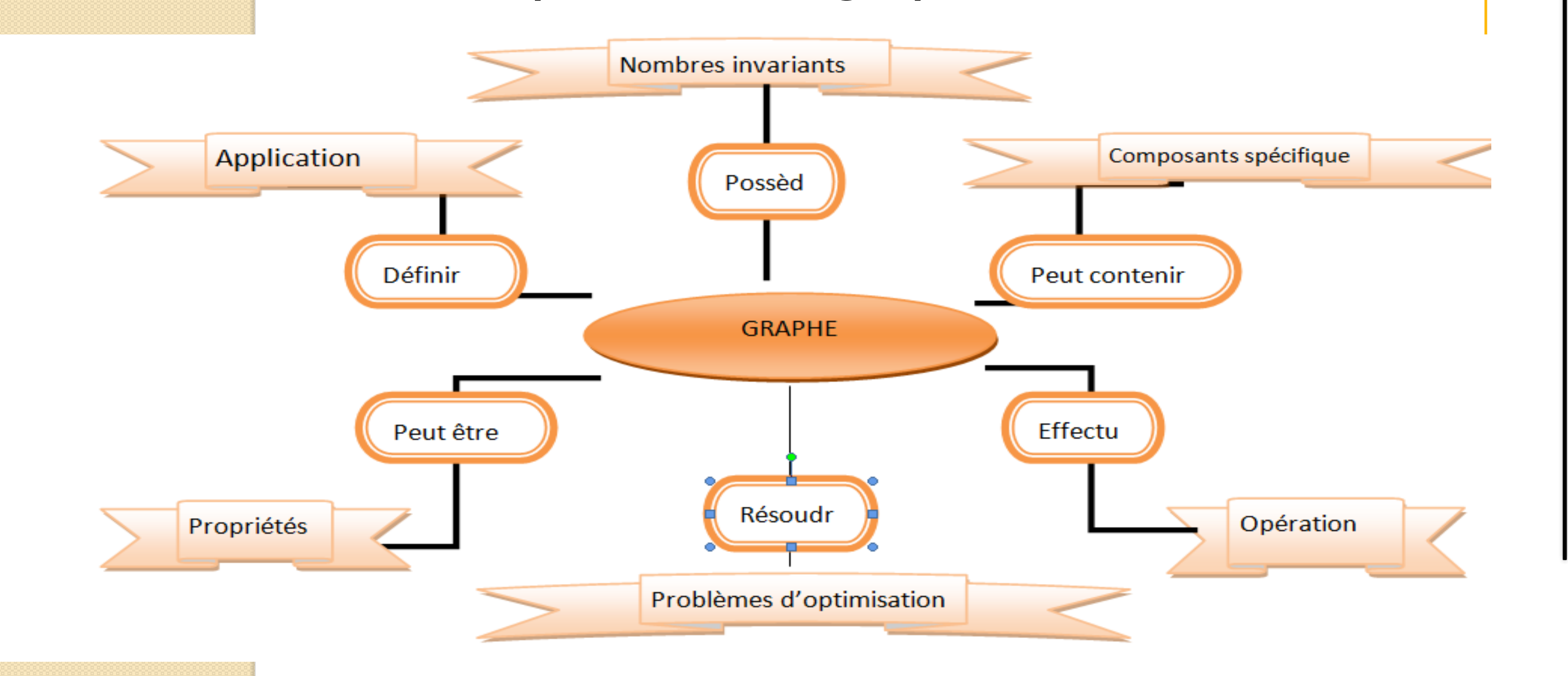

3. Réalisation du noyau de l'éditeur.

références

Hamadou, S., & Kerroum, w. (4/7/2013). *Conceptualisation d'un éditeur de graphes.* Ouargla. F.droesbeke, M.hallin, & CI.lesevre. ( 01/12/2001 ). *les graphes par l'exemple.* Université de Bruxelles. cysboy. (8, 01 2013). *Apprenez à programmer en Java*. Récupéré sur [www.openclassrooms.com.](http://www.openclassrooms.com/) Divay, M. (2004). *ALGORITHMES ET STRUCTURES DE DONNÉES* 

*GÉNÉRIQUES.* Paris.